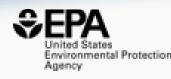

# Assembly and Curation of Lists of Per- and Polyfluoroalkyl Substances (PFAS) to Support Environmental Science Research

### **Antony J. Williams**

Center for Computational Toxicology and Exposure, US-EPA, RTP, NC

#### The Article

#### https://www.frontiersin.org/articles/10.3389/fenvs.2022.850019/full

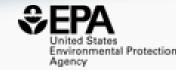

#### ORIGINAL RESEARCH article

https://doi.org/10.3389/fenvs.2022.850019

Front. Environ. Sci., 05 April 2022 Sec. Toxicology, Pollution and the Environment

This article is part of the Research Topic

Environmental Pollution and Toxicity of Emerging Per- and Polyfluoroalkyl Substances (PFASs)

View all Articles >

#### Assembly and Curation of Lists of Per- and Polyfluoroalkyl Substances (PFAS) to Support **Environmental Science Research**

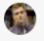

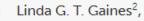

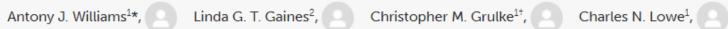

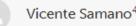

Gabriel F. B. Sinclair<sup>3</sup>, Vicente Samano<sup>4</sup>, Inthirany Thillainadarajah<sup>4</sup>, Bryan Meyer<sup>4</sup>,

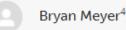

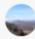

Grace Patlewicz<sup>1</sup> and

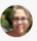

Ann M. Richard<sup>1</sup>

<sup>&</sup>lt;sup>1</sup> Office of Research & Development, Center for Computational Toxicology & Exposure, U.S. Environmental Protection Agency, Durham, NC, United States

<sup>&</sup>lt;sup>2</sup> Office of Land and Emergency Management, US Environmental Protection Agency, Washington, DC, United States

ORAU Student Services Contractor to U.S. Environmental Protection Agency, Office of Research and Development, Center for Computational Toxicology & Exposure, Oak Ridge, NC, United States

Senior Environmental Employment Program, US Environmental Protection Agency, Research Triangle Park, NC, United States

# CompTox Chemicals Dashboard >906k chemicals

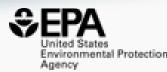

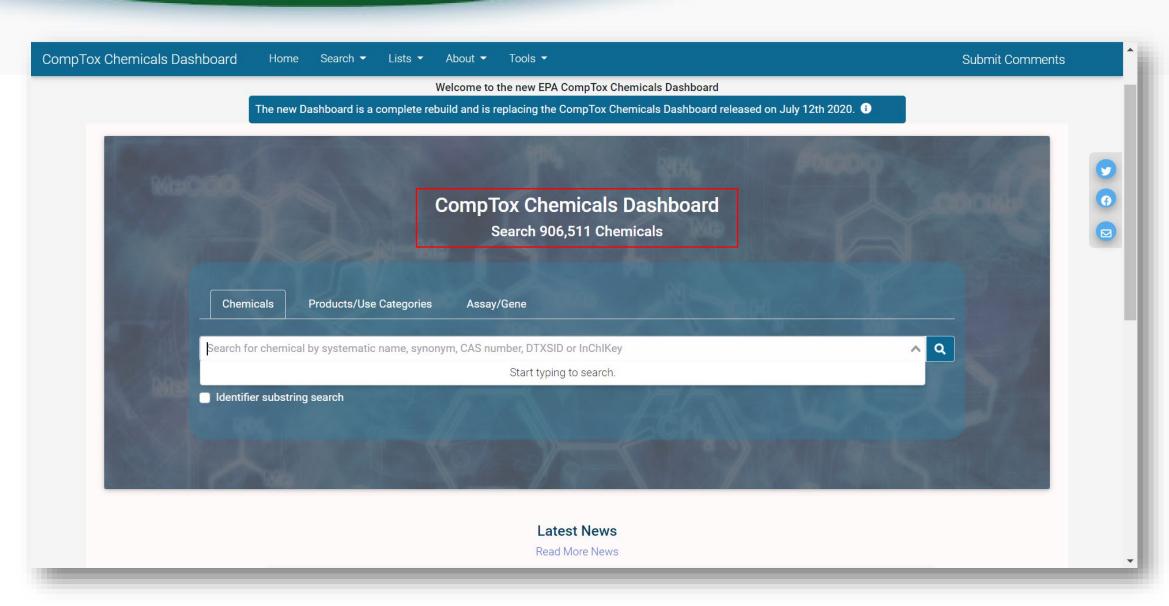

# The Charge for the Dashboard

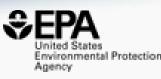

- Develop a "first-stop-shop" for environmental chemical data to support EPA and partner decision making:
  - Centralized location for relevant chemical data
  - Chemistry, exposure, hazard and dosimetry
  - Combination of existing data and predictive models
  - Publicly accessible, periodically updated, curated
- Easy access to data improves efficiency and ultimately accelerates chemical risk assessment

# CompTox Chemicals Dashboard https://comptox.epa.gov/dashboard

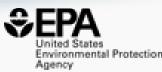

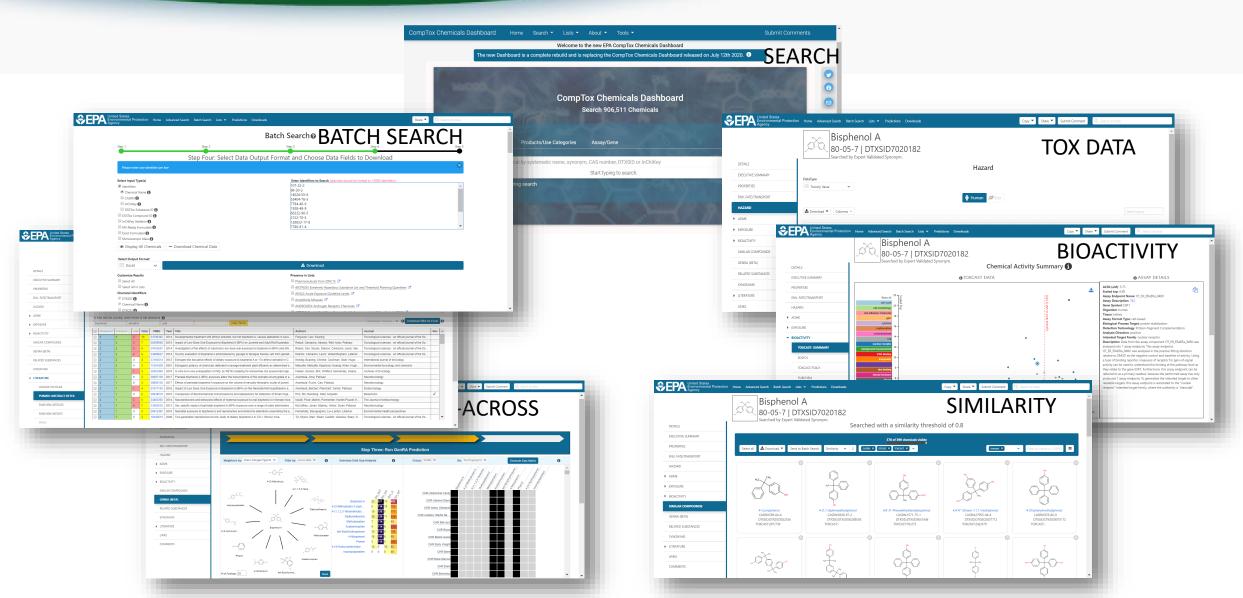

#### **BASIC Search**

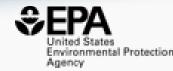

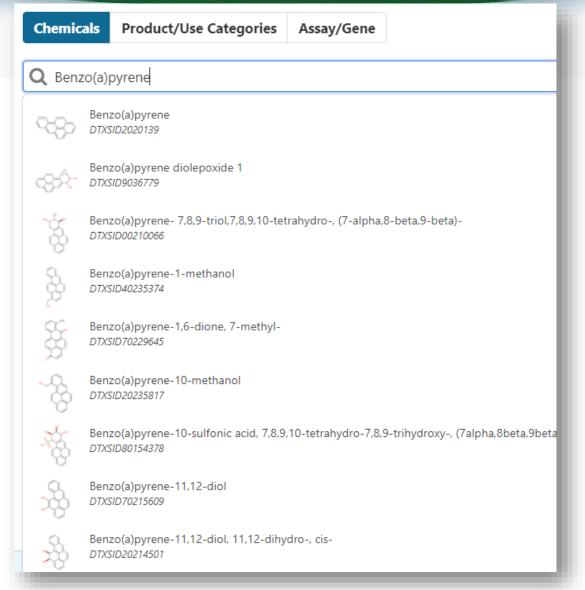

- Type ahead search using Names, synonyms and CASRNs
- Millions of identifiers
- Substring search

#### Search Results

Searched with 'Synonym Substring': Benzo(A)Pyrene

183 chemicals

#### **Detailed Chemical Pages**

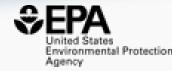

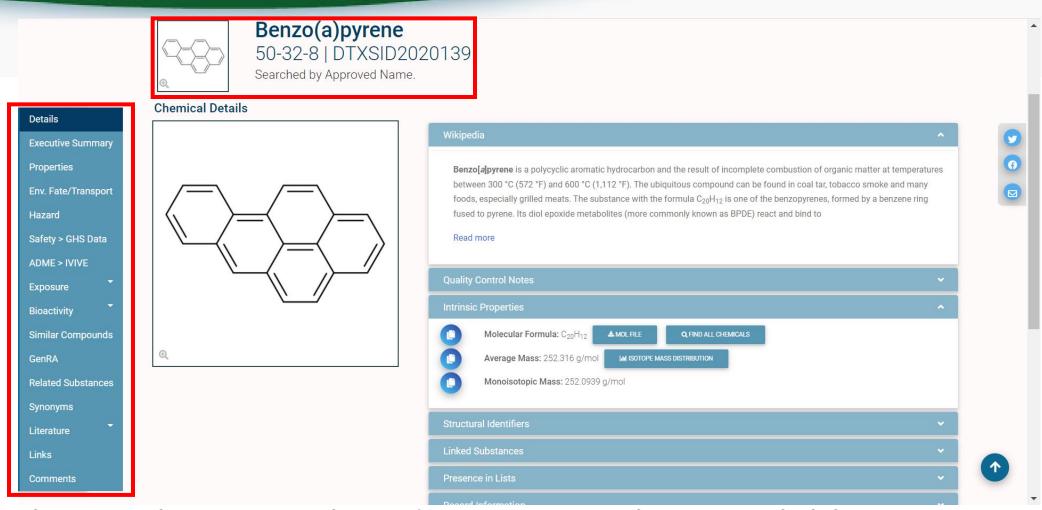

• Chemical page: Wikipedia snippet when available, intrinsic properties, structural identifiers, linked substances

#### "Executive Summary"

# United States Environmental Protectic

#### **Executive Summary**

- Quantitative Risk Assessment Values
  - ✓ IRIS values available 
    ✓
  - ★ No PPRTV values

     No PPRTV values

     No PPRTV values

     No PPRTV values

     No PPRTV values

     No PPRTV values

     No PPRTV values

     No PPRTV values

     No PPRTV values

     No PPRTV values

     No PPRTV values

     No PPRTV values

     No PPRTV values

     No PPRTV values

     No PPRTV values

     No PPRTV values

     No PPRTV values

     No PPRTV values

     No PPRTV values

     No PPRTV values

     No PPRTV values

     No PPRTV values

     No PPRTV values

     No PPRTV values

     No PPRTV values

     No PPRTV values

     No PPRTV values

     No PPRTV values

     No PPRTV values

     No PPRTV values

     No PPRTV values

     No PPRTV values

     No PPRTV values

     No PPRTV values

     No PPRTV values

     No PPRTV values

     No PPRTV values

     No PPRTV values

     No PPRTV values

     No PPRTV values

     No PPRTV values

     No PPRTV values

     No PPRTV values

     No PPRTV values

     No PPRTV values

     No PPRTV values

     No PPRTV values

     No PPRTV values

     No PPRTV values

     No PPRTV values

     No PPRTV values

     No PPRTV values

     No PPRTV values

     No PPRTV values

     No PPRTV values

     No PPRTV values

     No PPRTV values

     No PPRTV values

     No PPRTV values

     No PPRTV values

     No PPRTV values

     No PPRTV values

     No PPRTV values

     No PPRTV values

     No PPRTV values

     No PPRTV values

     No PPRTV values

     No PPRTV values

     No PPRTV values

     No PPRTV values

     No PPRTV values

     No PPRTV values

     No PPRTV values

     No PPRTV values

     No PPRTV values

     No PPRTV values

     No PPRTV values

     No PPRTV values

     No PPRTV values

     No PPRTV values

     No PPRTV values

     No PPRTV values

     No PPRTV values

     No PPRTV values

     No PPRTV values

     No PPRTV values

     No PPRTV values

     No PPRTV values

     No PPRTV values

     No PPRTV values

     No PPRTV values

     No PPRTV values

     No PPRTV values

     No PPRTV values

     No PPRTV values

     No PPRTV values

     No PPRTV values

     No PPRTV values

     No PPRTV values

     No PPRTV values

     No PPRTV values

     No PPRTV values

     No PPRTV values

     No PPRTV values

     No PPRTV values

     No PPRTV values

     No PPRTV values

     No PP
  - EPA RSL values available
- Onrothic toxicology
- ◆ Chronic toxicity PODs available 

  ✓
- Subchronic Toxicology
- ightharpoonupNo subchronic toxicity data available
- Developmental Toxicology
- No developmental toxicity data available
- Acute Toxicology
- No acute toxicity data available

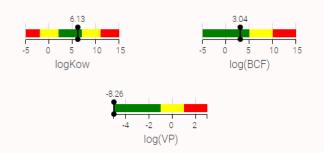

- Overview of toxicityrelated info
  - Quantitative values
  - Physchem. and Fate & Transport
  - Adverse Outcome
     Pathway links
  - In vitro bioactivity summary plot

#### Experimental and Predicted Data

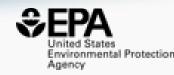

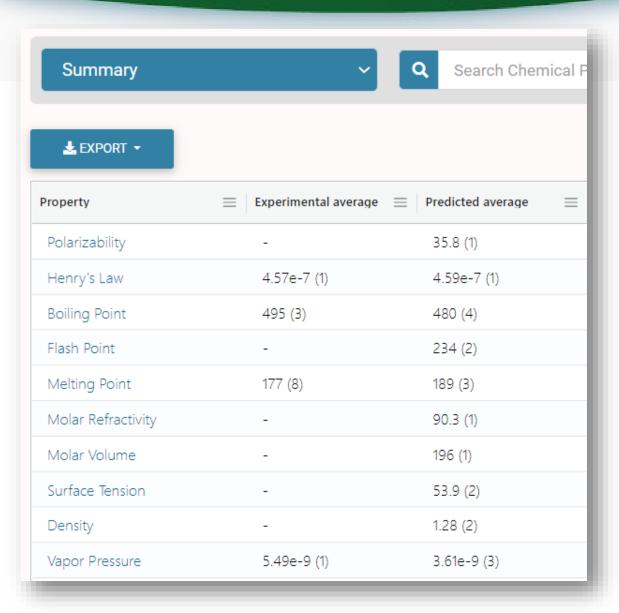

- Physchem and Fate & Transport experimental and predicted data
- Data can be downloaded as Excel,
   TSV and CSV files

#### Training sets enhanced QSAR

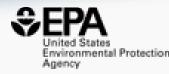

Environmental Toxicology and Chemistry—Volume 39, Number 4—pp. 775–786, 2020 Received: 8 October 2019 | Revised: 30 October 2019 | Accepted: 3 February 2020

775

#### **Environmental Chemistry**

#### Property Estimation of Per- and Polyfluoroalkyl Substances: A Comparative Assessment of Estimation Methods

Alina Lampic and J. Mark Parnis\*

Chemical Properties Research Group (Canadian Environmental Modelling Centre), Department of Chemistry, Trent University, Peterborough, Ontario, Canada

- Comparison of COSMOtherm, EPI Suite ACD/Labs, TEST and OPERA
- OPERA best performance: Vapor Pressure, Solubility, Octanol-water partitioning, Octanol-Air partitioning, Soil-Adsorption coefficient

# What is PFOS Called? Synonyms, CASRNs and more

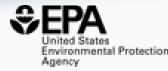

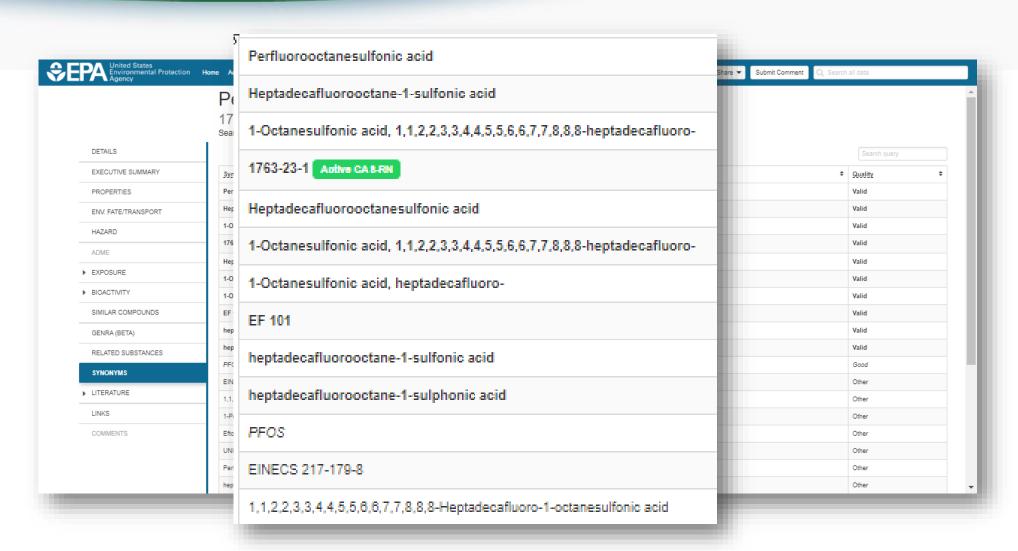

#### Chemical Hazard Data

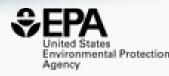

#### **ToxVal Database**

- >50k chemicals
- >770k tox. values
- >30 sources of data
- ~5k journals cited
- ~70k citations

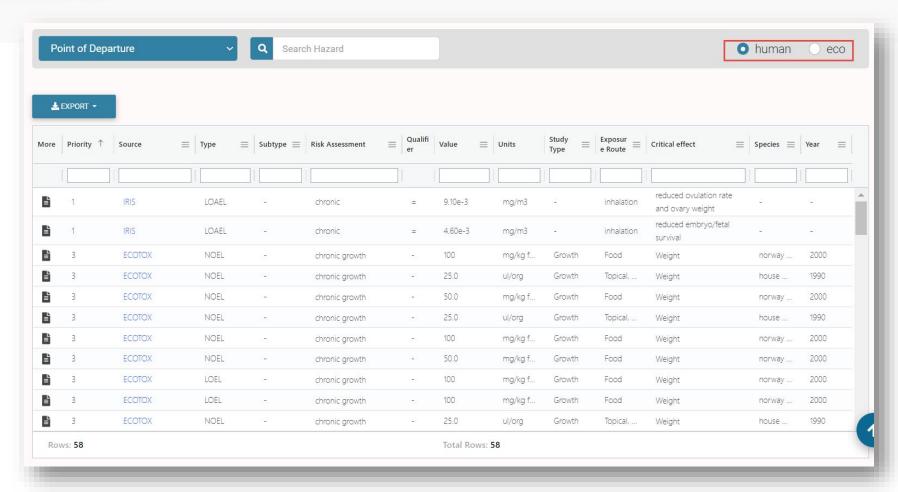

# Safety Data

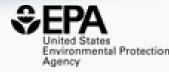

#### **GHS** Data

Print Page

PUBCHEM > BENZO[A]PYRENE > LABORATORY CHEMICAL SAFETY SUMMARY (LCSS) > GHS CLASSIFICATION

CID 2336

#### Benzo[a]pyrene

#### **GHS Classification**

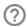

#### Showing 6 of 6

| Pictogram(s)                     | Irritant Health Hazard Environmental Hazard                                                                                 |
|----------------------------------|----------------------------------------------------------------------------------------------------|
| Signal                           | <u>Danger</u>                                                                                                    |
| GHS Hazard Statements            | H317: May cause an allergic skin reaction [Warning Sensitization, Skin]                                                     |
|                                  | H340: May cause genetic defects [Danger Germ cell mutagenicity]                                                             |
|                                  | H350: May cause cancer [Danger Carcinogenicity]                                                                             |
|                                  | H360FD: May damage fertility; May damage the unborn child [Danger Reproductive toxicity]                                    |
|                                  | H400: Very toxic to aquatic life [Warning Hazardous to the aquatic environment, acute hazard]                               |
|                                  | H410: Very toxic to aquatic life with long lasting effects [Warning Hazardous to the aquatic environment, long-term hazard] |
| Precautionary Statement<br>Codes | P201, P202, P261, P272, P273, P280, P281, P302+P352, P308+P313, P321, P333+P313, P363, P391, P405, and P501                 |
|                                  | (The corresponding statement to each P-code can be found at the GHS Classification page.)                                   |

#### Sources of Exposure to Chemicals

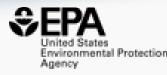

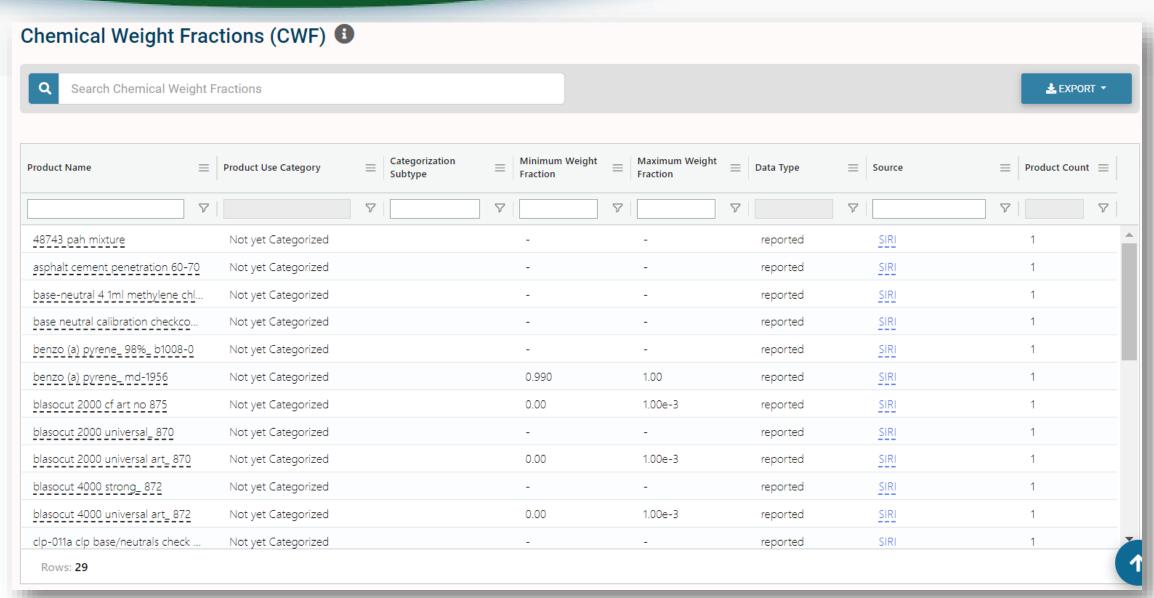

#### What about PFAS?

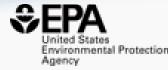

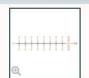

#### Perfluorooctanesulfonic acid

1763-23-1 | DTXSID3031864

Searched by DTXSID3031864.

#### **Chemical Details**

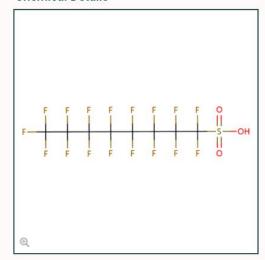

| Wikipedia                                                                                                    |  |
|----------------------------------------------------------------------------------------------------|--|
| Perfluorooctanesulfonic acid (PFOS) (conjugate base perfluorooctanesulfonate) is an anthropogenic (human-made) fluorosurfactant, now regarded as a global pollutant. PFOS was the key ingredient in Scotchgard, a fabric protector made by 3M, and related stain repellents. In many contexts, PFOS refers to the parent sulfonic acid and its various salts of perfluorooctanesulfonate. These are all colorless or white, water soluble solids. Although of low acute toxicity, PFOS has                                                                                                    |  |
| Quality Control Notes  Intrinsic Properties                                                                                                    |  |
| Molecular Formula: C <sub>8</sub> HF <sub>17</sub> O <sub>3</sub> S  Molecular Formula: C <sub>8</sub> HF <sub>17</sub> O <sub>3</sub> S |  |
| Structural Identifiers                                                                                                    |  |
| Linked Substances                                                                                                    |  |

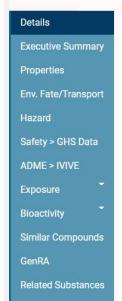

Synonyms Literature

Comments

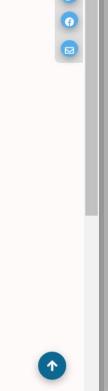

## Substance Relationship Mappings

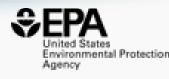

- Similar compounds based on structure "fingerprints"
- Structure mappings between parent and salts, multicomponent chemicals, isotopomers

 Related substances – monomer to polymer, parent to transformation products

### Are there Similar Compounds?

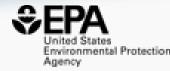

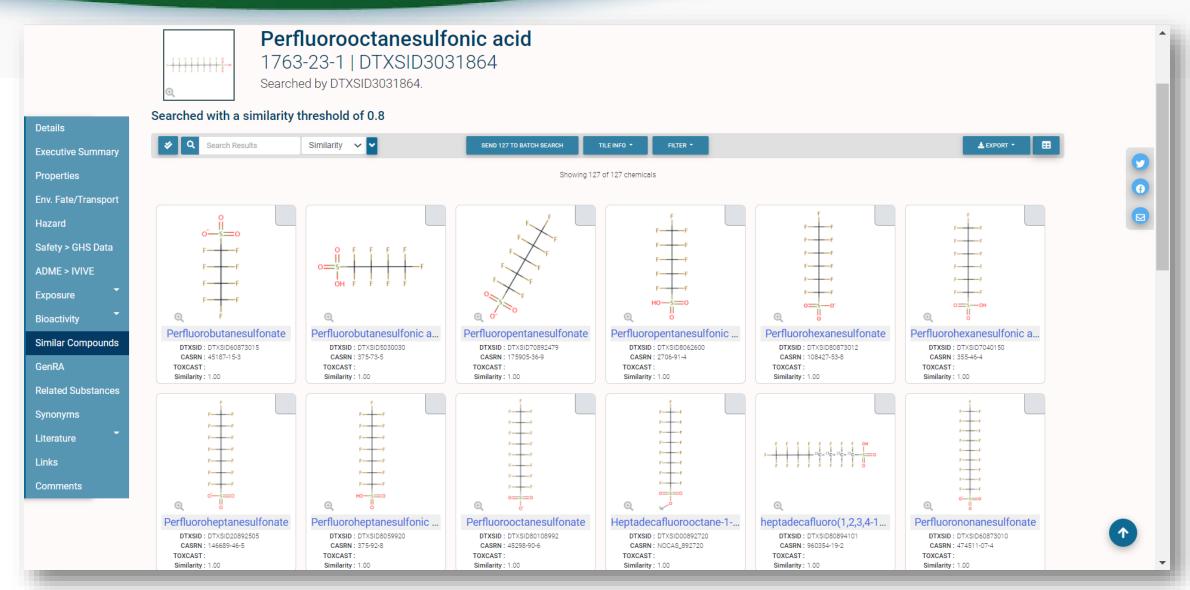

# Relationships in the data

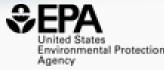

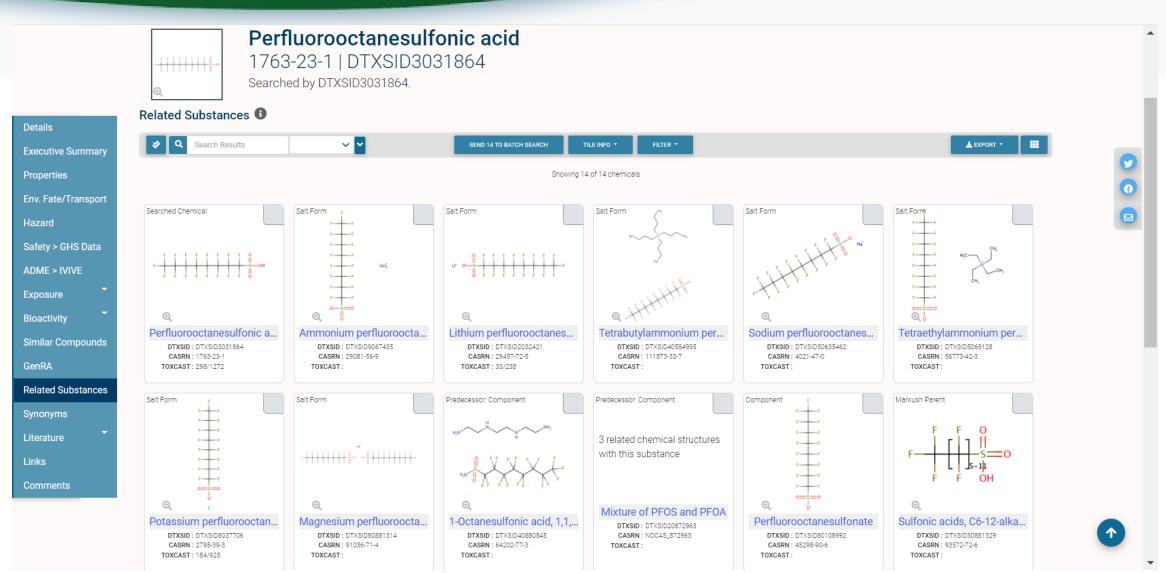

#### Markush Chemicals

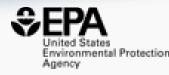

PFOS is a member of linear perfluoroalkyl sulfonates

#### Perfluoroalkyl sulfonates

NOCAS\_892979 | DTXSID70892979 Searched by DSSTox Substance Id.

 $\begin{array}{c|c}
F & O \\
\hline
F & S & OH \\
\hline
F & O
\end{array}$ 

#### ...and their Markush Children...

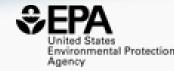

• Linear perfluoroalkyl sulfonates has children...

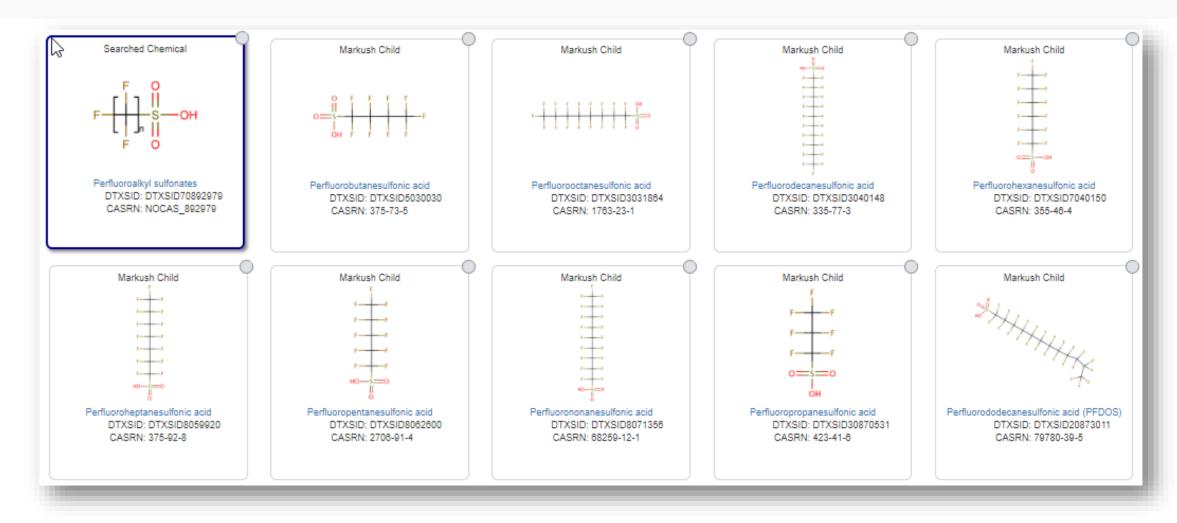

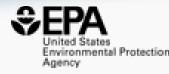

# Searching Literature and the Internet

## Literature Searching

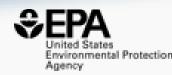

#### Literature - PubMed Abstract Sifter

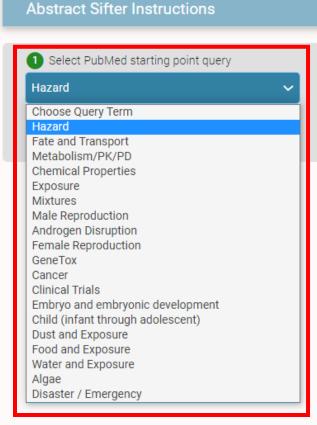

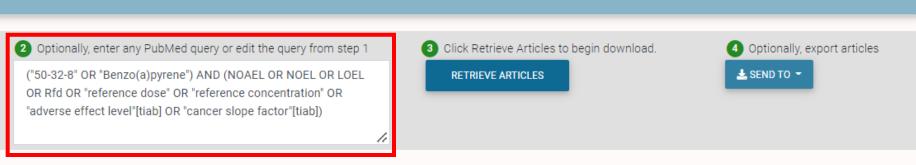

- Real-time retrieval of data from PubMed ~30 million abstracts and growing)
- Choose from set of pre-defined queries
- Adjust and fine tune queries based on interests

## Literature Searching

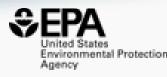

- "Sifting" of results using multiple terms
- Frequency counting terms
- Color highlighting of terms
- Download list to Excel
- Send list to PubMed for downloading ref. file
- Direct link via PubMed ID

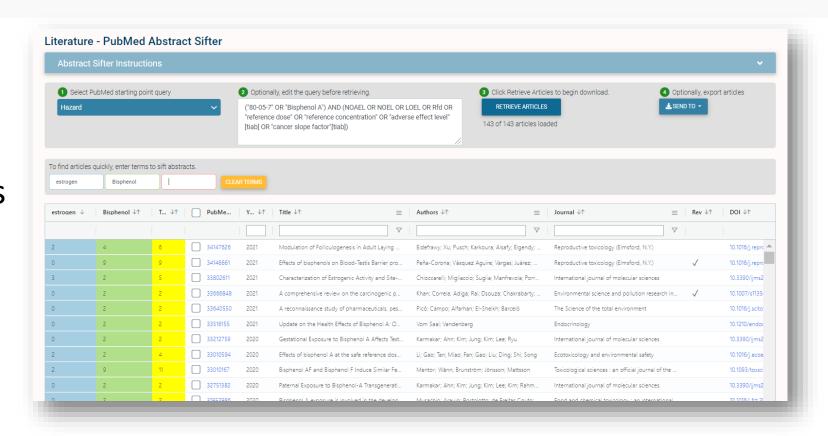

# What's the best way to search the internet for chemical data?

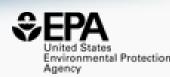

- We know how complex chemicals identifiers are...
  - CASRN(s)
  - Hundreds of names (maybe)
  - SMILES
  - InChIs
  - EINECS, EC numbers
- What can WE do to help you navigate the internet?

# External Links – Also use Identifiers Names, CASRN, PubChem IDs, InChls.

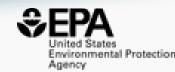

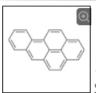

#### Benzo(a)pyrene 50-32-8 | DTXSID2020139

Searched by DSSTox Substance Id.

#### General

- **EPA Substance Registry Service**
- PubChem
- Chemspider
- CPCat
- DrugBank
- W Wikipedia
- Q MSDS Lookup
- ChEMBL
- ToxPlanet
- ACS Reagent Chemicals
- ₩ Wolfram Alpha
- ECHA Infocard
- ChemAgora
- Consumer Product Information Database
- ChEBI
- NIST Chemistry Webbook
- **WEBWISER**
- PubChem Safety Sheet
- Consumer Product Information Database
- PubChem: Chemical Vendors

#### Toxicology

- ACToR
- он<sub>е</sub> DrugPortal
- CCRIS
- ChemView
- **©** CTD
- eChemPortal
- Gene-Tox
- HSDB
- ACToR PDF Report
- CREST
- National Air Toxics Assessment
- ECOTOX
- ChemView
- Chemical Checker
- ☑ BindingDB
- CalEPA OEHHA
- MIOSH IDLH Values
- LactMed
- ECOTOX

#### **Publications**

- Toxline
- PPRTVWFB
- NH) PubMed
- IRIS Assessments
- EPA HERO
- NIOSH Skin Notation Profiles
- NIOSH Pocket Guide
- RSC Publications
- BioCaddie DataMed
- Springer Materials
- Bielefeld Academic Search Engine
- CORE Literature Search
- Google Books (Text Search)
- Google Patents (Text search)
- G Google Scholar (Text search)
- Google Patents (Structure search)
- Google Books (Structure Search)
- Google Scholar (Structure search)
- Federal Register

#### Analytical

- RSC Analytical Abstracts
- → Tox21 Analytical Data
- MONA: MassBank North America
- mzCloud
- NIST IR Spectrum
- NIST MS Spectrum
- MassBank
- NIST Antoine Constants
- IR Spectra on PubChem
- NIST Kovats Index values
- ☑ Protein DataBank
- National Environmental Methods Index

#### Prediction

- 2D NMR HSQC/HMBC Prediction
- Carbon-13 NMR Prediction
- Proton NMR Prediction
- ChemRTP Predictor
- **€** LSFRD

#### **External Links**

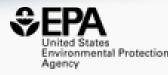

 Links to ~90 websites providing access to additional data on the chemical of interest

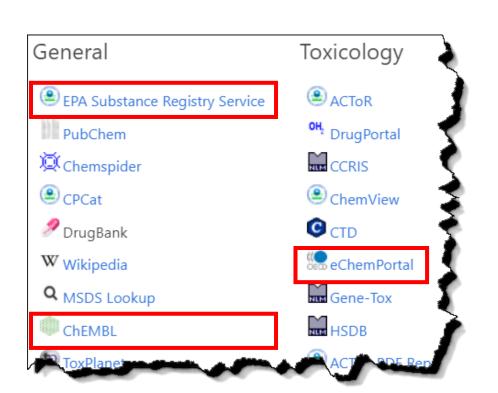

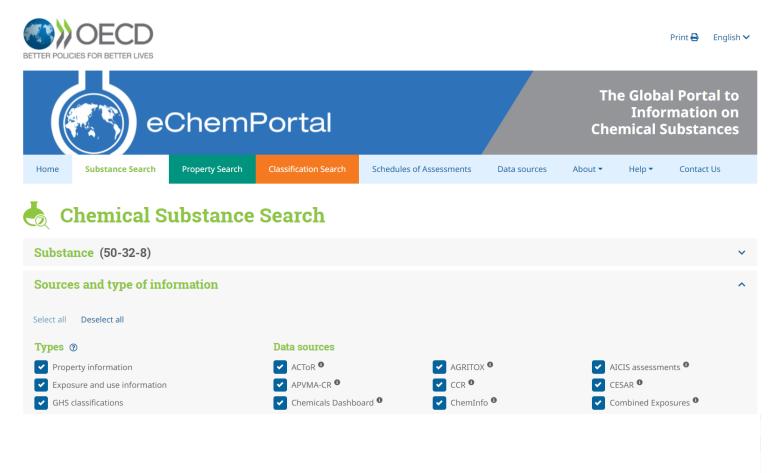

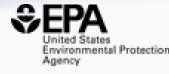

# Chemical Lists and Categories

#### A List of Lists of Chemicals

https://comptox.epa.gov/dashboard/chemical\_lists

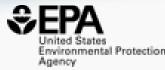

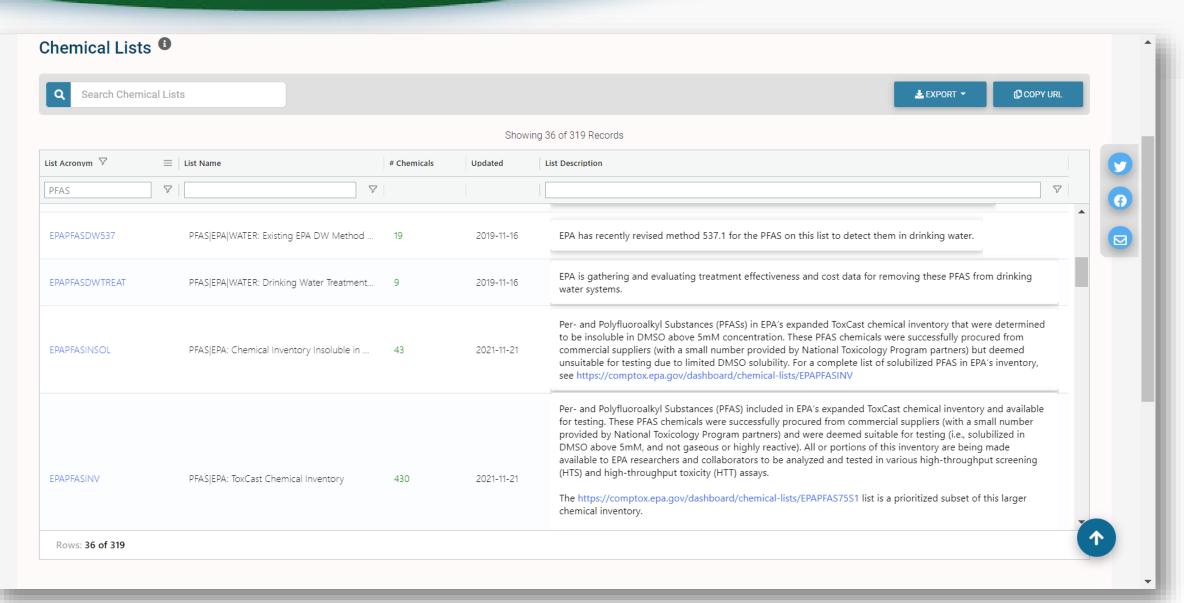

#### The OECD List of PFAS

http://www.oecd.org/chemicalsafety/portal-perfluorinated-chemicals/

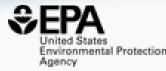

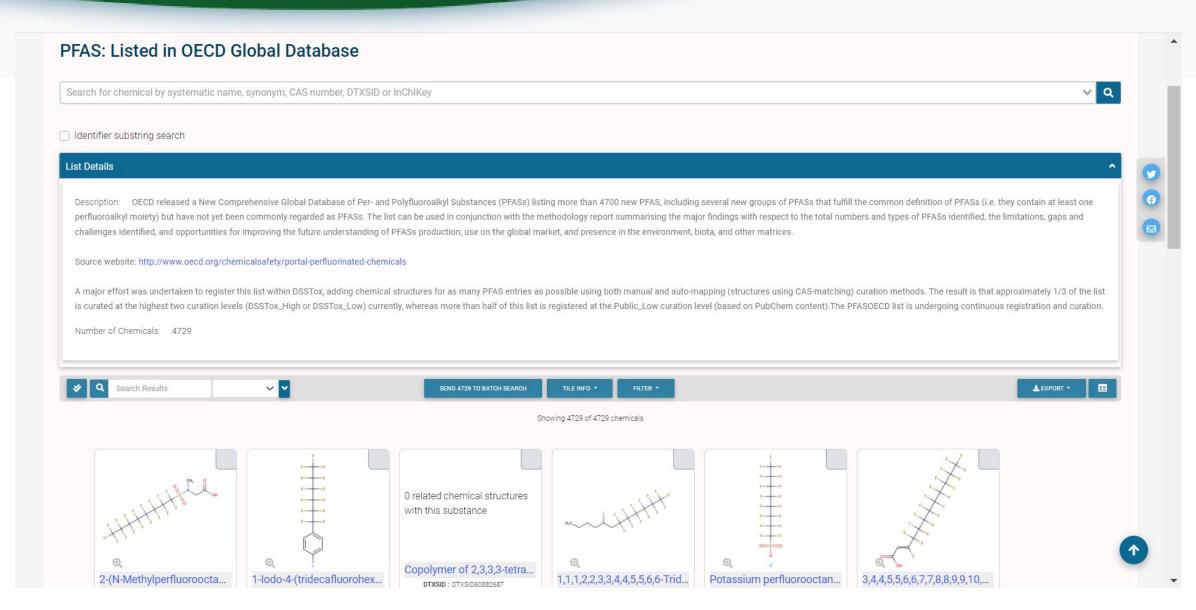

## **Example PFAS-UVCBs**

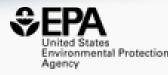

0 related chemical structures with this substance

Ethene, tetrafluoro-, oxidized, polymd., ...
DTXSID: DTXSID00108075
CASRN: 274917-96-3

0 related chemical structures with this substance

Sulfonamides, C4-8-alkane, perfluoro, ...
DTXSID: DTXSID00108095
CASRN: 160901-25-7

0 related chemical structures with this substance

1-Propene, 1,1,2,3,3,3-hexafluoro-, pol... DTXSID: DTXSID00108732 CASRN: 149935-01-3

Ethene, tetrafluoro-, oxidized, polymd., reduced, decarboxylated, C6 fraction 274917-96-3 | DTXSID00108075

1-Propene, 1,1,2,3,3,3-hexafluoro-, polymer with 1,1-difluoroethene, ethene, 1,1,2,2-tetrafluoroethene and 1,1,2-trifluoro-2-(trifluoromethoxy)ethene

# PFAS List Paper (in proof stage)

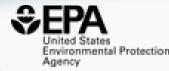

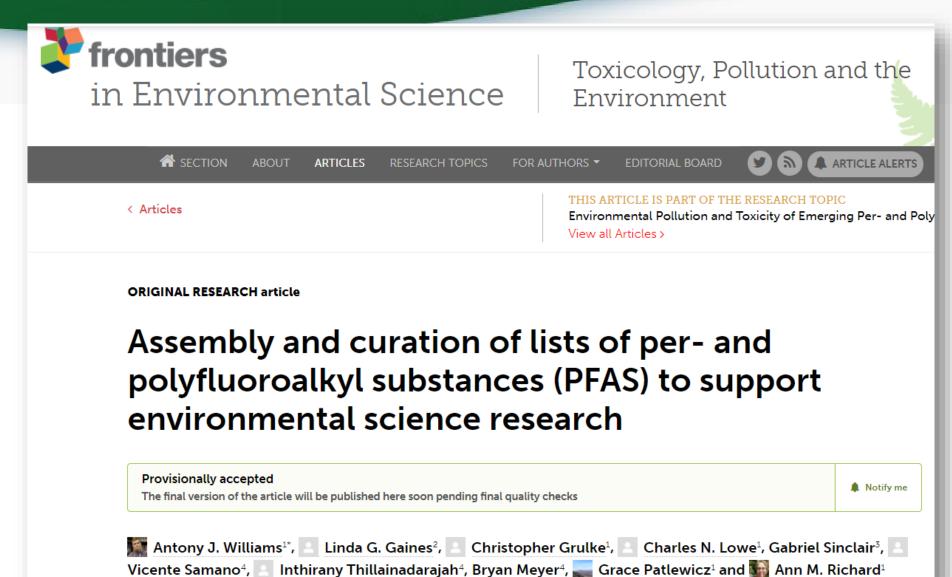

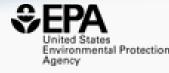

# Batch Searching

## **Batch Searching**

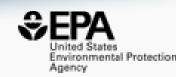

- Singleton searches are great but...
- ...we generally want data on LOTS of chemicals!

- Typical questions
  - What are the structures for a set of chemical names? Set of CASRNs?
  - Can I get chemical lists in Excel files? As a list of SMILES strings?
     Can I get an SDF file?
  - Can I include predicted properties? OPERA? TEST?
  - Are "these chemicals" screened in Toxcast?
  - I need masses and formulae for a list of chemicals

#### Batch Search

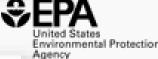

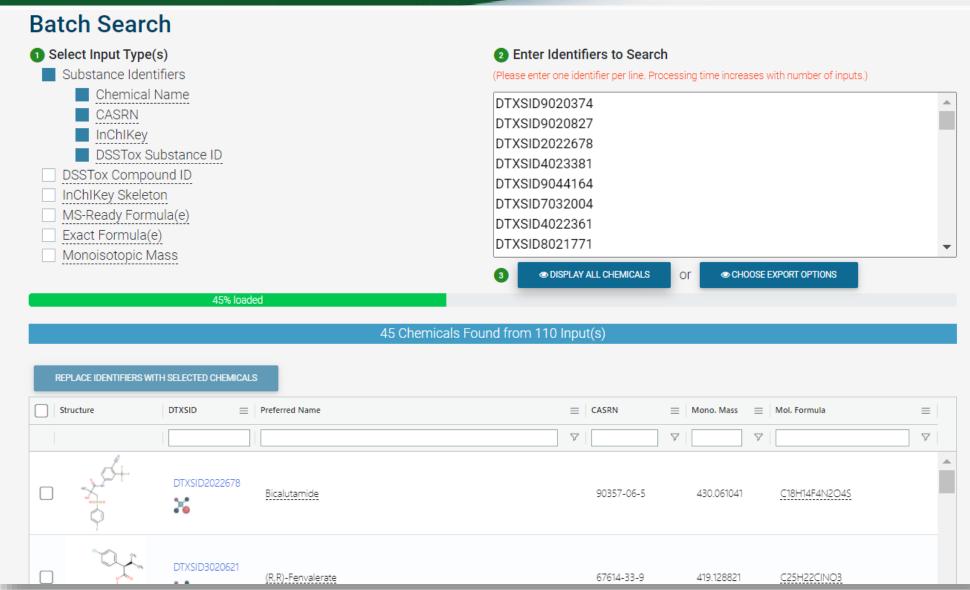

### Batch Search – Excel, CSV, SDF file

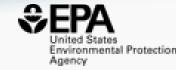

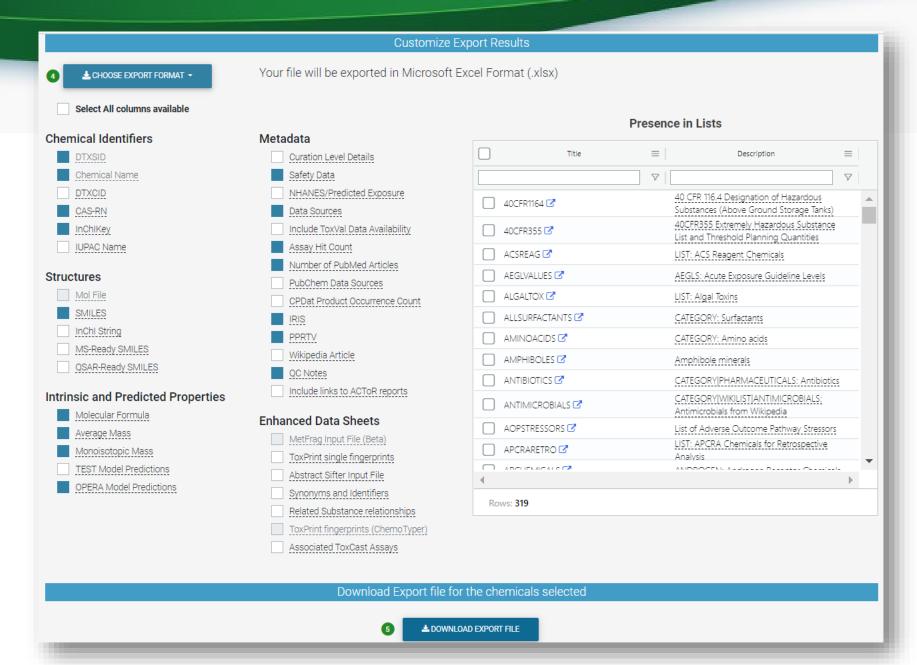

#### Batch Search

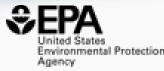

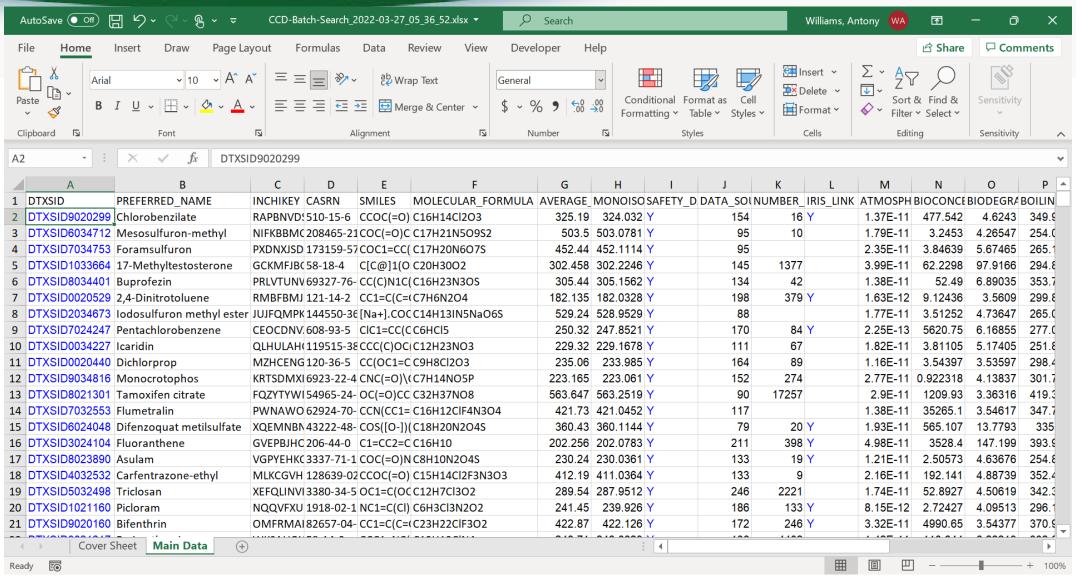

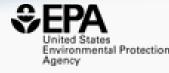

# Cheminformatics "PoC Modules"

#### Six Modules

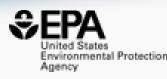

- Hazard Comparison Profiling profile chemicals based on hazard
- Alerts structure, substructure, SMARTS based alerts and flags
- Predict batch prediction using WebTEST (100s of structures)
- Search structure/substructure/similarity searches
- Standardize convert structures into QSAR/MS-Ready forms
- ToxPrints generate ToxPrint substructural fragments and profile

### Module 1: Hazard Module

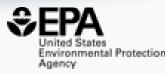

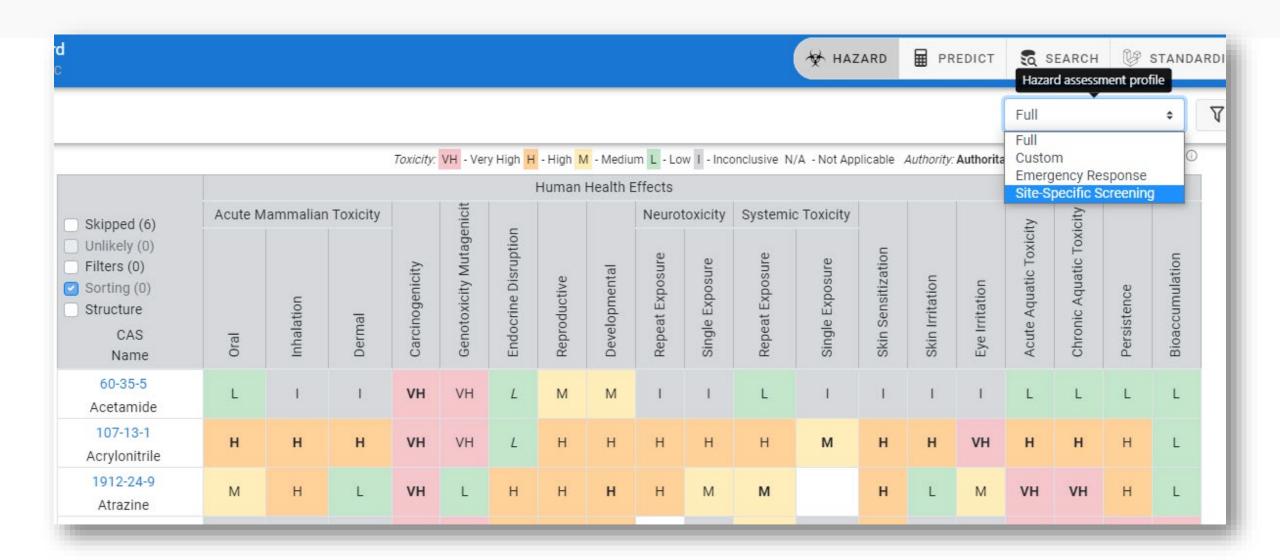

## **Export SDF or Excel File**

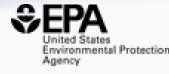

Most useful form for your needs..Excel

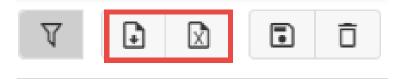

The Hazard Comparison Dashboard is a prototype tool and a compilation of information sourced from many sites, databases and sources including U.S. Federal and state sources and international bodies that saves the user time by providing information in he data are not reviewed by USEPA – the user must apply judgment in use of the information. The results do not indicate EPA's position on the use or regulation of these chemicals. M - Medium L - Low I - Inconclusive No Data Authoritative QSAR Model Screening Human Health Effects Ecotoxicity Acute Mammalian Toxicity Neurotoxicity Systemic Toxicity DTXSID DTXSID6020438 107-06-2 1,2-Dichloroethane -1 DTXSID7024031 156-60-5 (E)-1,2-Dichloroethylene 1,1,2-Trichloroethane DTXSID0020448 78-87-5 1,2-Dichloropropane M DTXSID1020437 75-34-3 1,1-Dichloroethane DTXSID3020203 106-99-0 1,3-Butadiene 1,2-Dichlorobenzene 79-01-6 Trichloroethylene DTXSID0021383 M DTXSID8020250 Carbon tetrachloride DTXSID4020533 123-91-1 1,4-Dioxane 872-50-4 N-Methyl-2-pyrrolidone

#### Module 2: Alerts

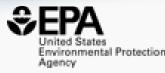

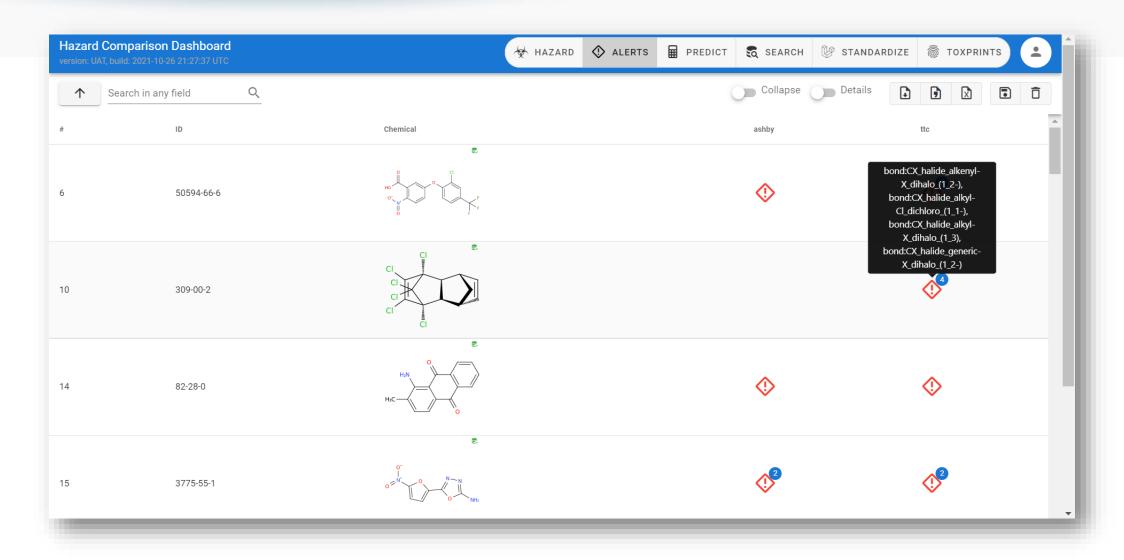

#### Module 3: WebTEST Batch Prediction

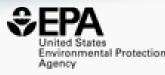

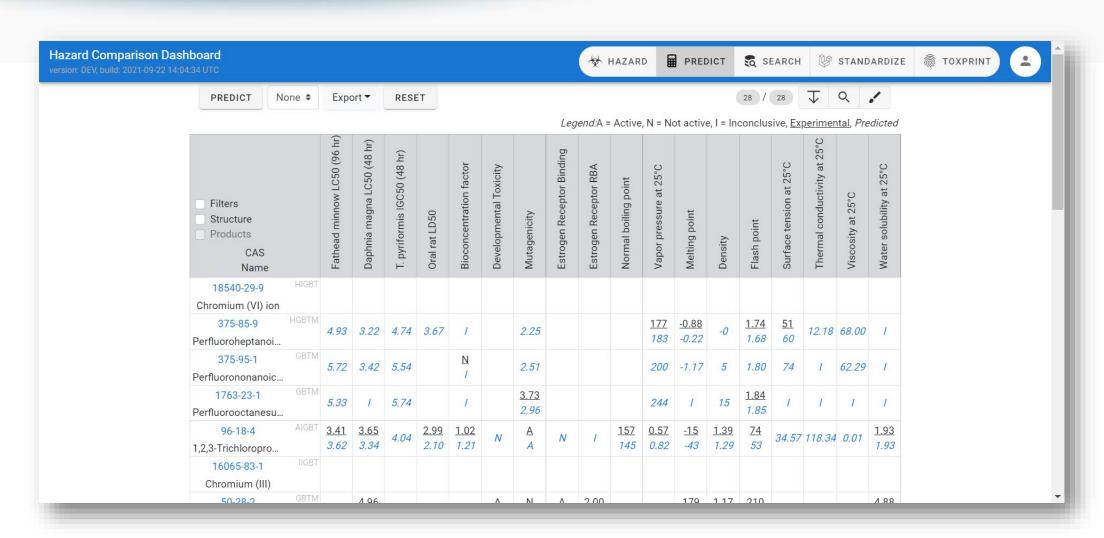

## Module 4: Structure/Substructure/Similarity

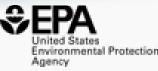

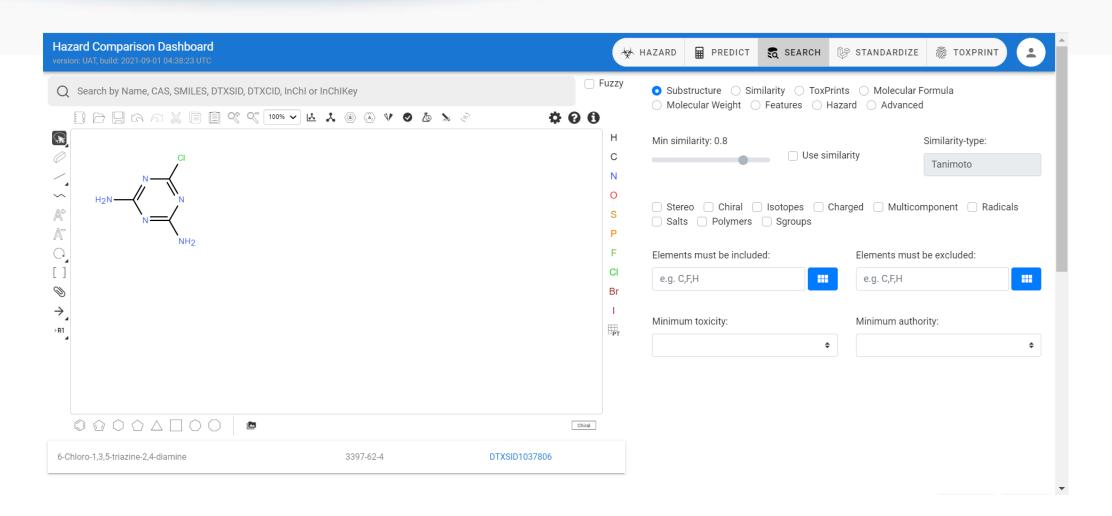

# **Summary and Conclusion**

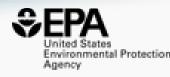

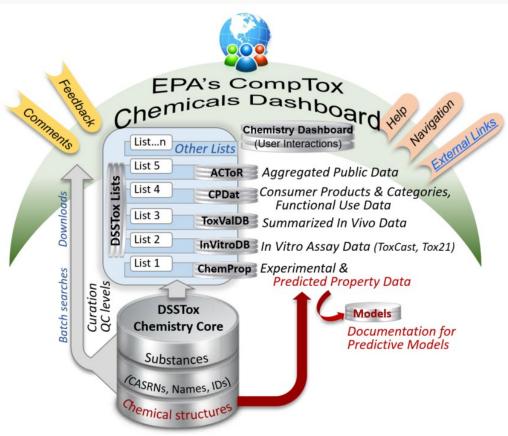

- CompTox Chemicals Dashboard a central hub for environmental data
  - ~900k chemical substances
  - Integrating property data, hazard data, exposure data, in vitro bioactivity data
  - Interrogation of bioactivity data -
  - Multiple types of searches

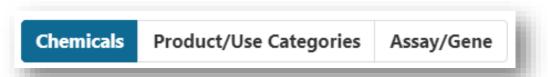

- Batch search for thousands of chemicals
- Real-time property and toxicity predictions
- Downloadable files CSV, TSV and Excel

#### **Some** Related Publications of Interest

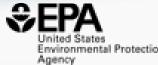

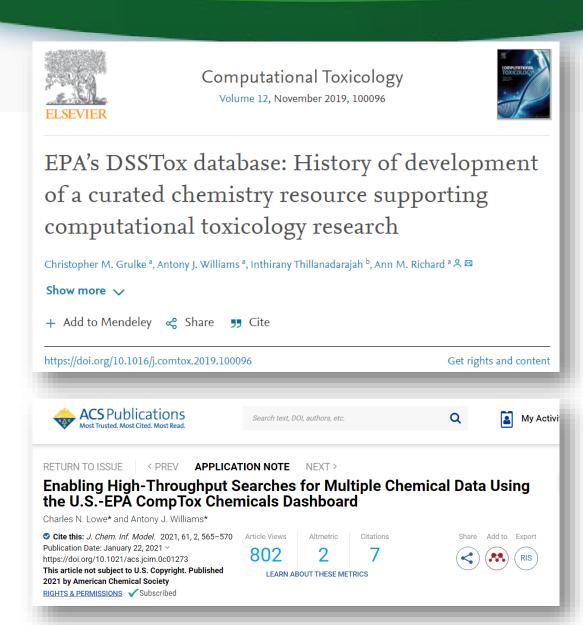

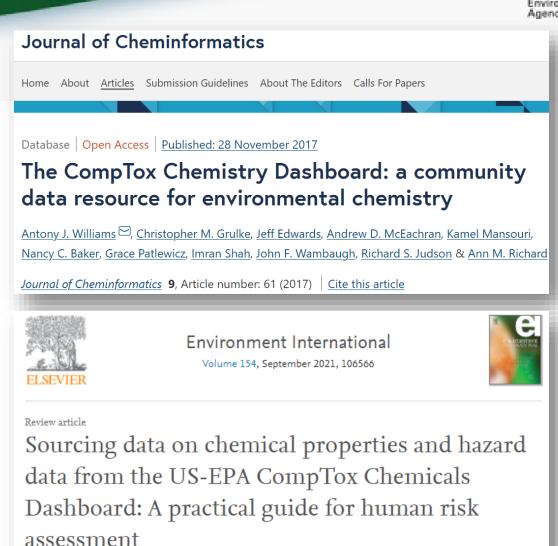

Antony J. Williams a R M, Jason C. Lambert a, Kris Thayer b, Jean-Lou C.M. Dorne C

#### You want to know more...

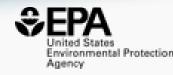

- Lots of resources available
  - Presentations: <a href="https://tinyurl.com/w5hqs55">https://tinyurl.com/w5hqs55</a>
  - Communities of Practice Videos: <a href="https://rb.gy/qsbno1">https://rb.gy/qsbno1</a>
  - Manual: <a href="https://rb.gy/4fgydc">https://rb.gy/4fgydc</a>
  - Latest News: https://comptox.epa.gov/dashboard/news\_info

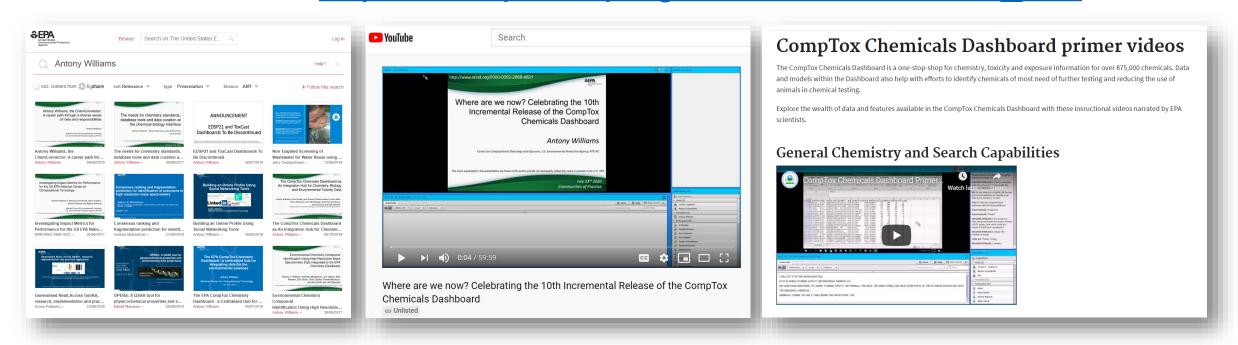

# Acknowledgments

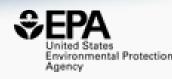

- Contact: Williams. Antony@epa.gov
- Feedback and follow-up is welcomed! Your questions help
- The dashboard is based on the efforts of many more team members than us. Many collaborators provide data also.

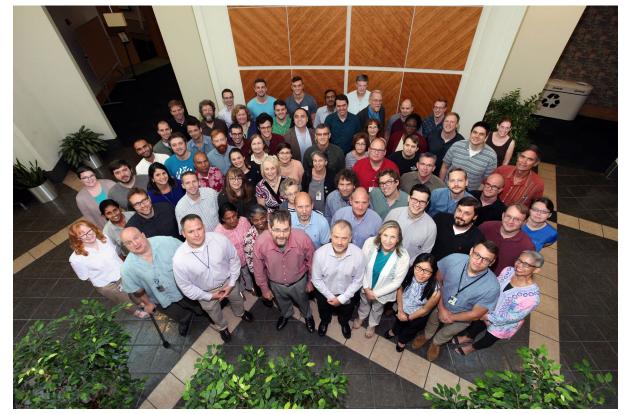

EPA's Center for Computational Toxicology and Exposure